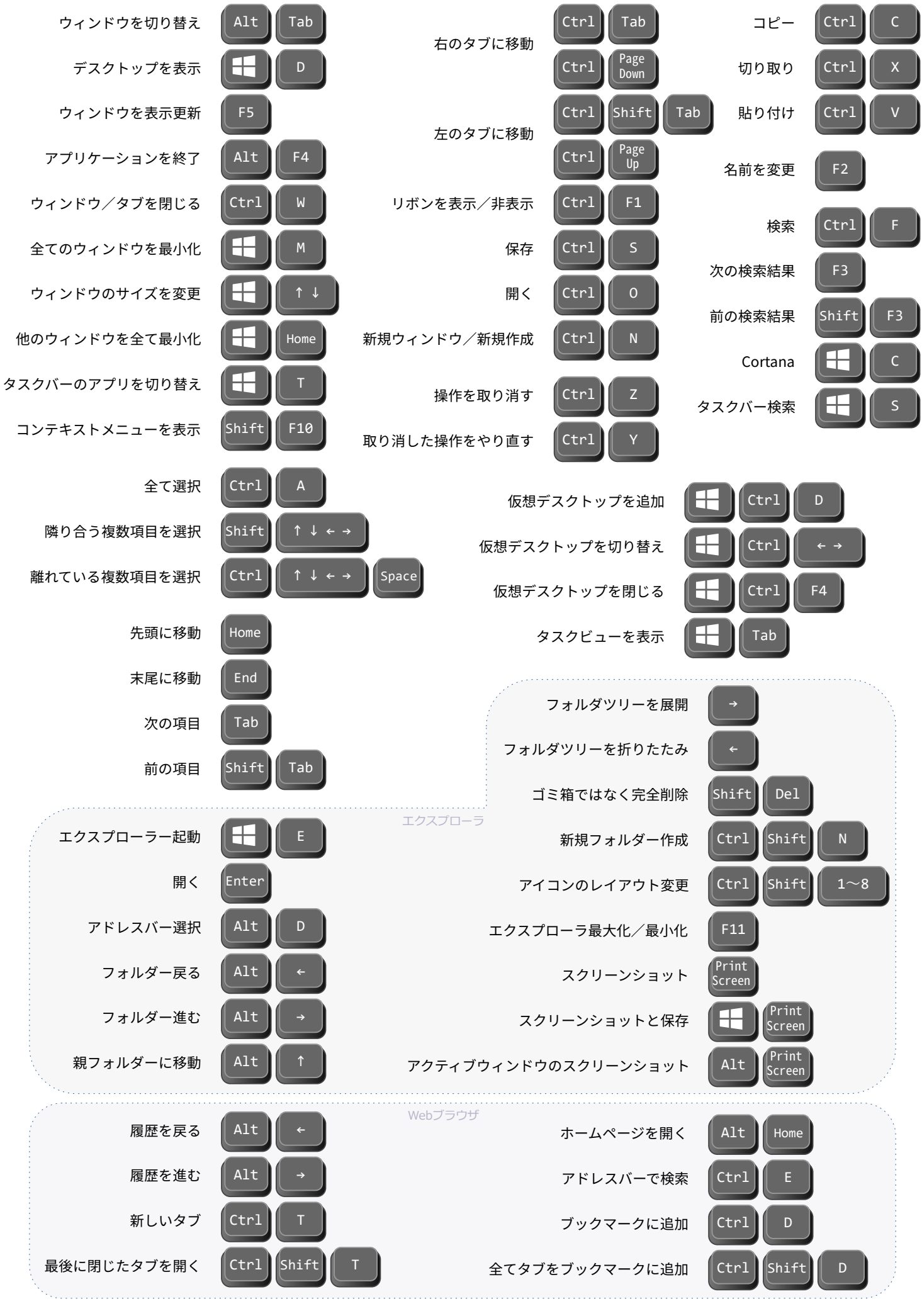

Windows10 ショートカットキー